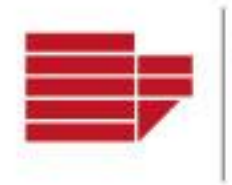

UNIVERSITA DELLA CALABRIA CHE E SOCIALI

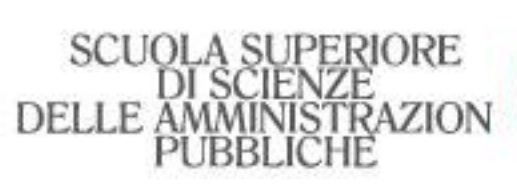

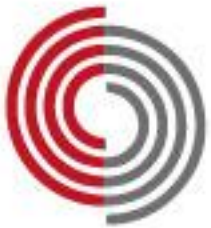

## **LA DIGITALIZZAZIONE DELLA PUBBLICA AMMINISTRAZIONE: TENDENZE E PROSPETTIVE**

### **SALUTI**

- Prof. Francesco SCARCELLO Pro Rettore Unical
- Prof. Vincenzo FORTUNATO Direttore SSSAP
- Prof. Giap PARINI Direttore DISPeS

### **RELAZIONE INTRODUTTIVA**

• Carlo MOCHI SISMONDI Presidente Forum PA

### **NE DISCUTONO**

- Prof. Roberto GUARASCI Direttore DICES UNICAL
- · Dott.ssa Erminia GIORNO Segretaria Generale CC.I.AA. Cosenza

#### • Dott. Luca SODA Dirigente della Presidenza del Consiglio dei Ministri

Clicca qui per il collegamento alla riunione

# **LUNEDÌ 15 APRILE 2024**

#### ore 10:00 | Scuola Superiore di Scienze delle Amministrazioni Pubbliche

#### **SSSAP**

Campus Arcavacata · Ampliamento Polifunzionale 87036 Rende (CS)

www.sssap.unical.it · sssap@unical.it · 0984 493422 / 3069 WhatsApp +39 380 6998929